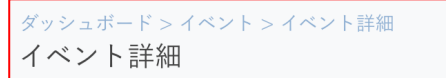

## 授業中のTechFULの使い方(1)

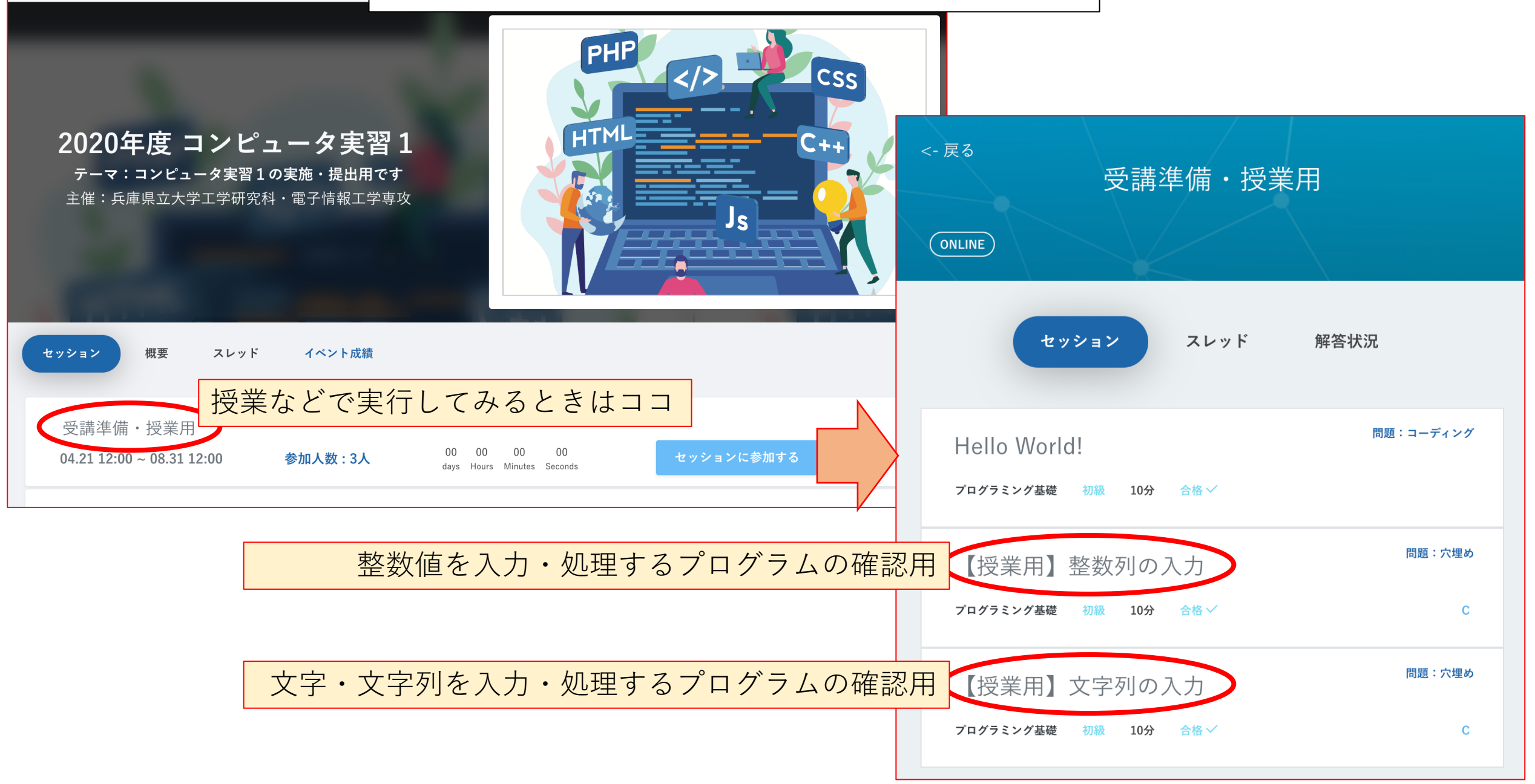

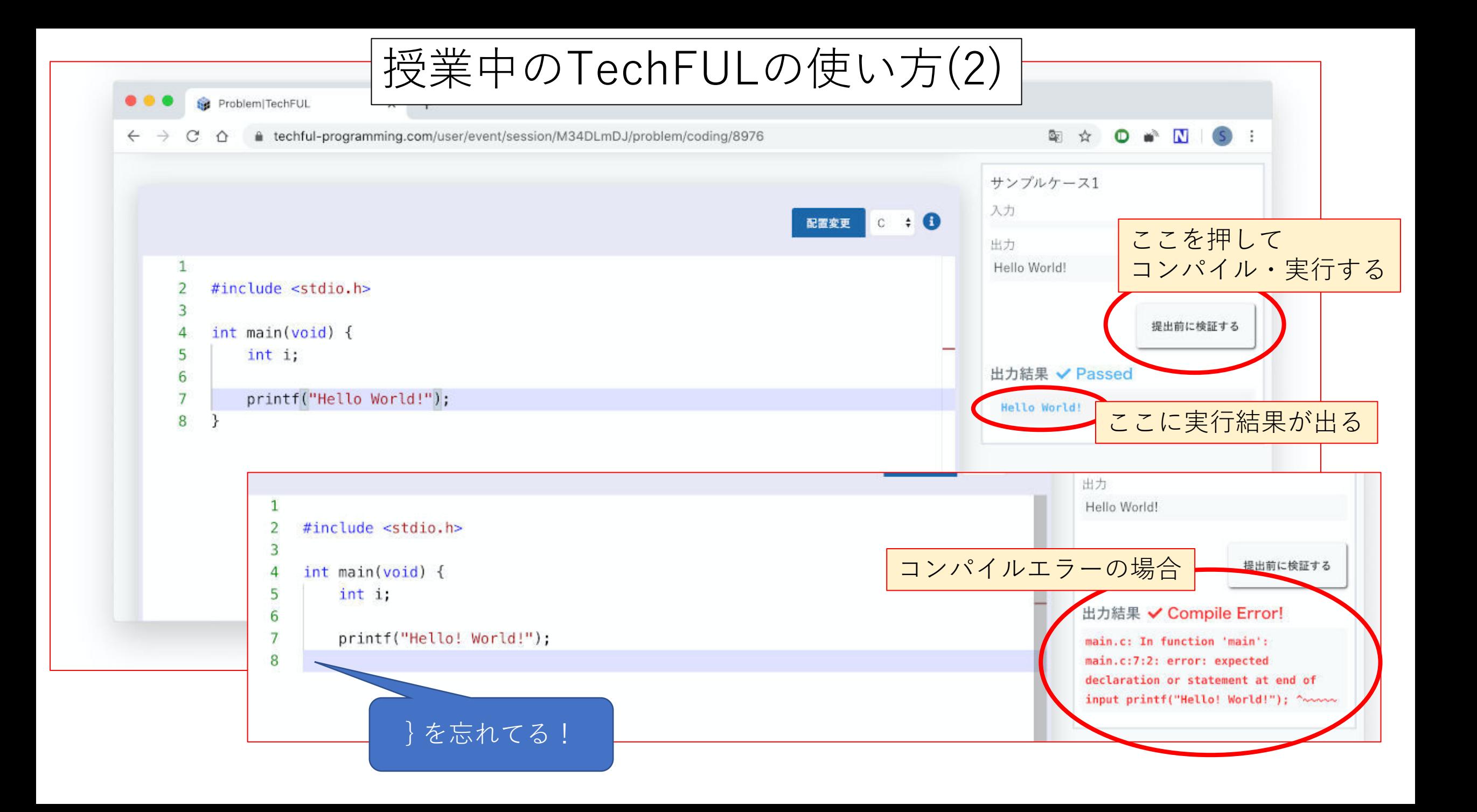